## **UI option for clear "Recently used coordinate reference systems" list**

*2015-09-25 10:32 AM - Ricardo Couto*

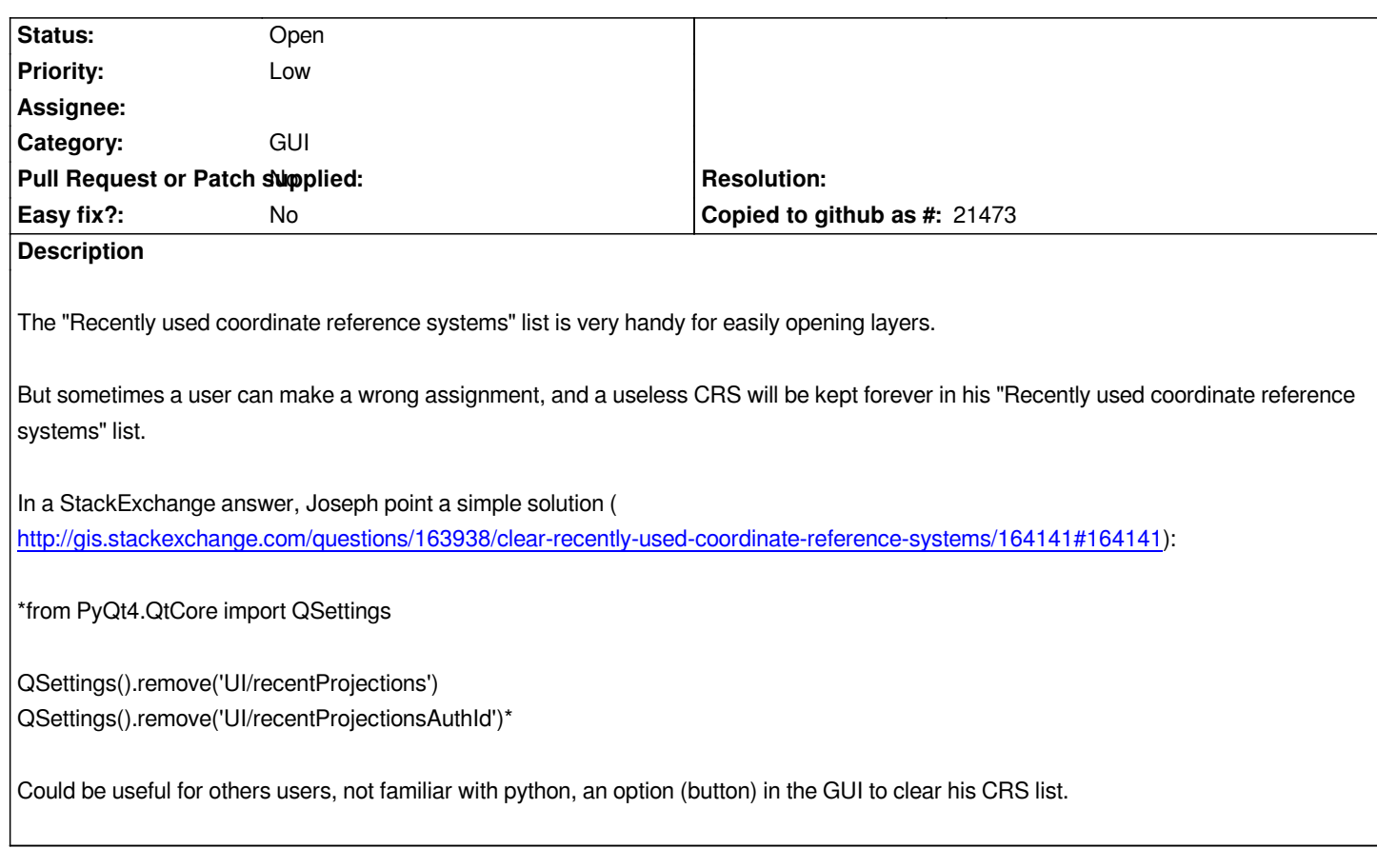

## **History**

## **#1 - 2017-05-01 12:46 AM - Giovanni Manghi**

*- Easy fix? set to No*